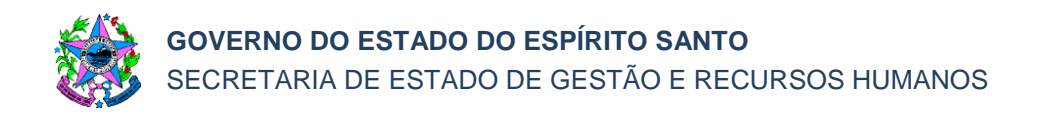

## **NORMA DE PROCEDIMENTO – SPA Nº 008**

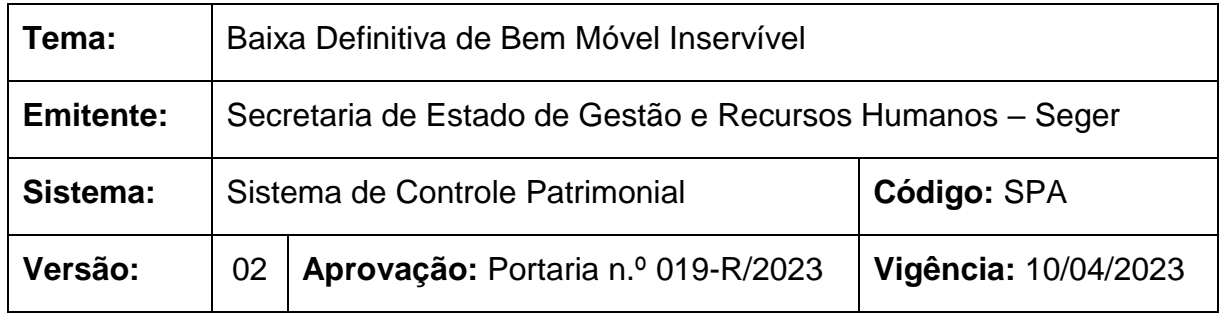

#### **1. OBJETIVOS**

1.1 Estabelecer os procedimentos básicos necessários relacionados à baixa definitiva de bens móveis inservíveis, no âmbito do respectivo Órgão solicitante, detentor do bem.

#### **2. ABRANGÊNCIA**

2.1 Órgãos da administração direta, autárquica e fundacional pública do Poder Executivo Estadual, estas últimas, no que couber.

## **3. FUNDAMENTAÇÃO LEGAL**

3.1 **Decreto Estadual Nº 1.110-R/2002, de 12/12/2002** e suas alterações – Disciplina a administração patrimonial de bens corpóreos móveis do Estado do Espírito Santo, suas Autarquias e Fundações Públicas, estas últimas, no que couber.

## **4. DEFINIÇÕES**

- 4.1 **Depósito de Bens Inservíveis da Seger**  Unidade administrativa que abriga os bens móveis baixados pelos Órgãos Públicos Estaduais, para fins de reaproveitamento, redistribuição ou alienação pela Seger;
- 4.2 **Grupos Administrativos Setoriais / Patrimônio / Unidade de Controle Patrimonial (UCP)** – É o setor ou unidade de patrimônio do Órgão, responsável pela movimentação e controle de seus bens patrimoniais, independentemente do nome de designação desse setor.
- 4.3 **Grupo Financeiro Setorial (GFS) ou unidade equivalente** Unidade responsável pela execução das atividades concernentes ao sistema financeiro, compreendendo contabilização, controle e fiscalização financeira;

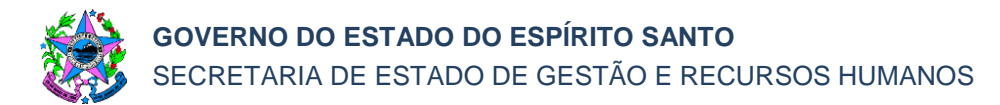

a execução do orçamento; a promoção das medidas iniciais para o empenho e pagamento devidos pela Pasta; a apuração, análise e controle de custos; e outras as atividades correlatas;

4.4 **Sistema Integrado de Gestão Administrativa do Governo do Estado do Espírito Santo – SIGA** – Módulos Almoxarifados (Material de Consumo, Bens Permanentes e Patrimônio) – sistema responsável por controlar os bens patrimoniais do Estado do ES;

## **5. UNIDADES FUNCIONAIS ENVOLVIDAS**

- 5.1 Depósito de Bens Inservíveis da Seger;
- 5.2 Grupos Administrativos Setoriais / Patrimônio / Unidade de Controle Patrimonial (UCP);
- 5.3 Grupo Financeiro Setorial ou unidade equivalente (GFS);
- 5.4 Secretário, Ordenador de Despesa ou autoridade equivalente;
- 5.5 Subgerência de Patrimônio Mobiliário (Seger/Supam).

## **6. PROCEDIMENTOS**

## **Processo de Baixa Definitiva de Bem Móvel Inservível**

Ao identificar a existência de bens móveis inservíveis irrecuperáveis/sucata, os órgãos públicos estaduais, caso não destinem diretamente esses bens por outras modalidades permitidas pela legislação estadual, deverão promover a Baixa Definitiva destes bens, iniciando, assim, o presente processo, para possibilitar novas destinações desses bens pela Seger.

## **T01 - Autuar processo**

Instruir processo com a documentação pertinente aos bens que serão baixados, contendo a relação dos bens que serão encaminhados ao Depósito de Inservíveis da Seger, com número de patrimônio, descrição atual, estado de conservação e valor.

## **T02 - Entranhar documentação**

No caso de itens de informática, o órgão deverá entranhar o Termo de Responsabilidade de Hardware (Anexo I) e o Termo de Responsabilidade de Dados, devidamente preenchidos (Anexos II).

No caso de transferência de veículo inservível, o órgão deverá entranhar: Checklist de Veículos (Anexo III); Declaração de Procedência do Motor Veicular (Anexo IV); fotos do veículo (todos os lados, frente, motor inteiro, número de motor, número do chassi, traseira, interna); cópia de CRV; espelho do Detran de "dossiê consolidado do

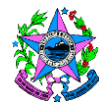

veículo" (site do Detran), do qual deverá constar que "nada consta" em face do veículo; declaração de inexistência de Processo Administrativo Disciplinar (PAD) ou outros impedimentos ou riscos à alienação imediata.

As fotos dos bens deverão ser inseridas de forma organizada e suficiente para sua adequada identificação.

No caso de bem móvel (inclusive veículos) que tenha sido utilizados para fins de saúde, transporte de cadáveres, ou com qualquer agente contaminante, químico, radioativo, insalubre, perigoso ou nocivo de qualquer espécie, deverá ser providenciado o Termo de Responsabilidade de Descontaminação (Anexo V).

Todos os documentos entranhados deverão ser assinados eletronicamente.

Os anexos citados acima estão disponíveis no [Portal do Patrimônio do Espírito Santo.](https://portaldepatrimonio.es.gov.br/)

## **T03 - Solicitar agendamento de vistoria**

A solicitação de agendamento de vistoria deve ser realizada exclusivamente pelo email [supam@seger.es.gov.br,](mailto:supam@seger.es.gov.br) devendo encaminhar a listagem de bens.

A listagem de bens a ser encaminhada na solicitação deverá contemplar apenas bens que serão remetidos ao Depósito de Inservíveis da Seger, não contemplando resíduos sólidos a serem descartados diretamente pelo órgão, na forma da legislação pertinente.

## **T04 - Agendar vistoria**

A Supam realiza o agendamento da visita de vistoria ao local solicitado pelo Órgão.

## **T05 - Realizar vistoria**

A vistoria de baixa definitiva do bem móvel tem caráter consultivo para orientações gerais ao órgão/entidade proponente, bem como, e especialmente, formação de expectativa logística inicial, em relação ao Depósito de Bens Inservíveis da Seger.

A vistoria não é garantia de reserva de espaço no Depósito de Bens Inservíveis da Seger, para o órgão vistoriado.

Seu produto documental é a Ata de Vistoria (Anexo VI) que deverá ser entranhada aos autos.

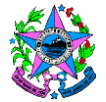

## **T06 - Classificar o bem móvel para fins de Baixa Definitiva**

O bem móvel deverá ser classificado quanto à utilidade, em relação à repartição, órgão ou entidade que detém sua posse, pelo respectivo possuidor/detentor.

Deverá fazer *upload* da Ata de Vistoria (Anexo VI), com a classificação dos bens, descrição e relatório fotográfico com ao menos 03 fotos, dispondo local da assinatura do servidor do Órgão detentor do bem móvel e do vistoriador.

A Ata de Vistoria deverá ser entranhada no respectivo processo de transferência, após as assinaturas do documento, pelo vistoriador da Supam e pelo servidor do órgão vistoriado.

Os anexos citados acima estão disponíveis no [Portal de Patrimônio](https://portaldepatrimonio.es.gov.br/) do Estado.

## **T07 - Gerar Termo de Baixa Definitiva**

Nesta etapa, deverá ser gerado no sistema (Siga) o Termo de Baixa Definitiva na situação *"em elaboração"*, constando nº de patrimônio, valor bruto, valor líquido, valor de depreciação de cada bem móvel a ser baixado.

O termo gerado deverá ser assinado pelo servidor do setor responsável pelo patrimônio e entranhado nos autos.

## **T08 - Solicitar autorização de baixa física e contábil**

É recomendado que a solicitação seja realizada em até 15 (quinze) dias, antes do final do mês, para que o termo venha a ser finalizado dentro do mês corrente, para que não ocorra a rotina de depreciação mensal do bem no sistema.

Caso ocorra depreciação após a solicitação de baixa definitiva, antes da autorização do Secretário, Ordenador de Despesa ou autoridade equivalente, a UCP deverá gerar outro termo, para solicitar nova autorização com fundamento no novo valor (depreciado).

## **T09 - Autorizar a Baixa Definitiva**

O Secretário, Ordenador de Despesa ou autoridade equivalente autoriza a baixa física e contábil em conformidade com o Termo de Baixa Definitiva no mês que o documento foi gerado (T07).

Não sendo possível autorizar no mesmo mês de geração do Termo (T07), antes da depreciação mensal, o processo deverá retornar à UCP, para emissão de novo Termo de Baixa Definitiva, na situação *"em elaboração",* segue T10.

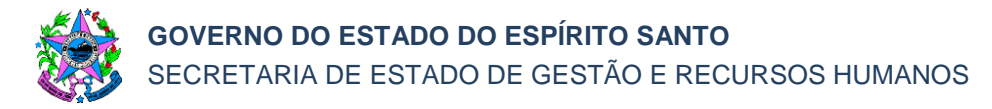

Estando de acordo e o documento no mesmo mês de emissão do Termo de Baixa Definitiva, deverá ser autorizada a transferência física e contábil, segue T11.

## **T10 - Solicitar novo Termo de Baixa Definitiva**

O Secretário, Ordenador de Despesa ou autoridade equivalente solicita um novo Termo de Baixa Definitiva, tendo em vista a ocorrência de depreciação mensal do bem móvel.

#### **T11 - Realizar a Baixa Definitiva no sistema**

No sistema (Siga), dentro da aba "Baixar Patrimônio", acessar o Termo de Baixa Definitiva e conferir se os valores são os mesmos gerados na emissão do documento (T07).

Caso os valores do Termo de Baixa Definitiva, gerado em T07, sejam iguais aos do termo emitido para a solicitação de autorização ao Secretário, Ordenador de Despesa ou autoridade equivalente, o operador deverá "finalizar movimentação" do referido termo."

Em seguida, deverá certificar-se de que a "situação" está como *"finalizado"*. Para tal, deverá entranhar no processo a cópia da tela da "manutenção de movimentação", demonstrando que a "situação da movimentação" está aparecendo como *"finalizado"*.

Conferidas as informações acima, o Termo de Baixa Definitiva deverá ser entranhado no processo.

A finalização da baixa definitiva deve ser realizada no mesmo mês de autorização pelo Secretário, Ordenador de Despesa ou autoridade equivalente. Caso o mês de autorização seja diferente, retorna para gerar novo Termo de Baixa Definitiva, segue T07.

Caso seja no mesmo mês, o processo é encaminhado para efetuar baixa contábil, segue T12.

## **T12 - Efetuar baixa contábil**

A baixa contábil deverá ser realizada, na própria Unidade Gestora (UG), pelo mesmo valor da baixa física e, por consequência, do mesmo valor do Termo de Baixa Definitiva.

No caso de veículo sucata, para cada veículo a ser baixado, deverá ser utilizada uma Nota Patrimonial específica.

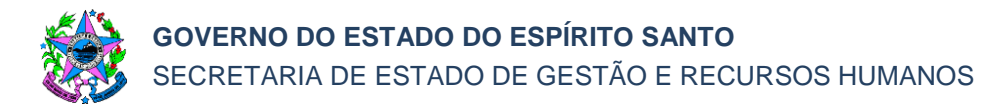

## **T13 - Encaminhar processo para análise**

A UCP do Órgão Estadual solicitante encaminha o processo à Seger/Supam para análise.

### **T14 - Analisar processo**

A Supam analisa a correspondência de valores e a presença dos documentos necessários ao recebimento do bem no Depósitos de Inservíveis da Seger.

Se for constatada inconformidade é necessário solicitar ajustes, segue T15. Se o processo estiver em conformidade, T17.

#### **T15 - Solicitar ajustes**

A Supam solicita ao órgão demandante a realização dos ajustes necessários em virtude da análise processual.

#### **T16 - Realizar ajustes**

A UCP do Órgão Estadual demandante providencia os ajustes necessários e solicita análise do processo.

## **T17 - Agendar entrega do bem**

O agendamento do bem móvel no Depósito de Inservíveis da Seger, é programado e realizado somente para os bens constantes da lista entranhada no processo, que foram autorizados.

## **T18 - Enviar bem ao Depósito de Inservíveis**

Todos os recursos logísticos (como caminhão, mão de obra de descarga, transporte, etc.) deverão ser providenciados pelo órgão de origem do bem.

É necessário apresentar uma listagem de carga específica correspondente a cada porção de bens objeto da entrega parcial, nos casos de entregas por etapas.

#### **T19 - Receber o bem móvel**

A entrega do bem móvel ocorre no Depósito de Inservíveis da Seger e, excepcionalmente, pode ocorrer em local adequado do próprio órgão, sem prejuízo da realização das demais atividades desta norma.

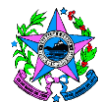

Um servidor do patrimônio do órgão deverá estar presente na entrega portando o respectivo Termo de Baixa, Termo de Vistoria, a listagem de carga específica, bem como, no caso de veículos, o check-list do veículo.

No ato da entrega deverá ser verificada a conformidade do bem com a documentação apresentada. Caso não esteja em conformidade, segue T17.

Se estiver em conformidade, o recebedor deverá atestar nos autos o recebimento dos bens entregues e o material relacionado no Termo de Baixa Definitiva, segue T20.

## **T20 - Entranhar comprovante de destinação**

A Supam entranha o comprovante de destinação nos autos, finalizando a execução da baixa definitiva e informa ao órgão solicitante do bem.

No caso de leilão, o comprovante será a Prestação de Contas contendo o lote em que os bens foram arrematados.

## **T21 - Encerrar processo**

O Órgão do Estado que autuou o processo deve encerrá-lo no sistema (e-Docs).

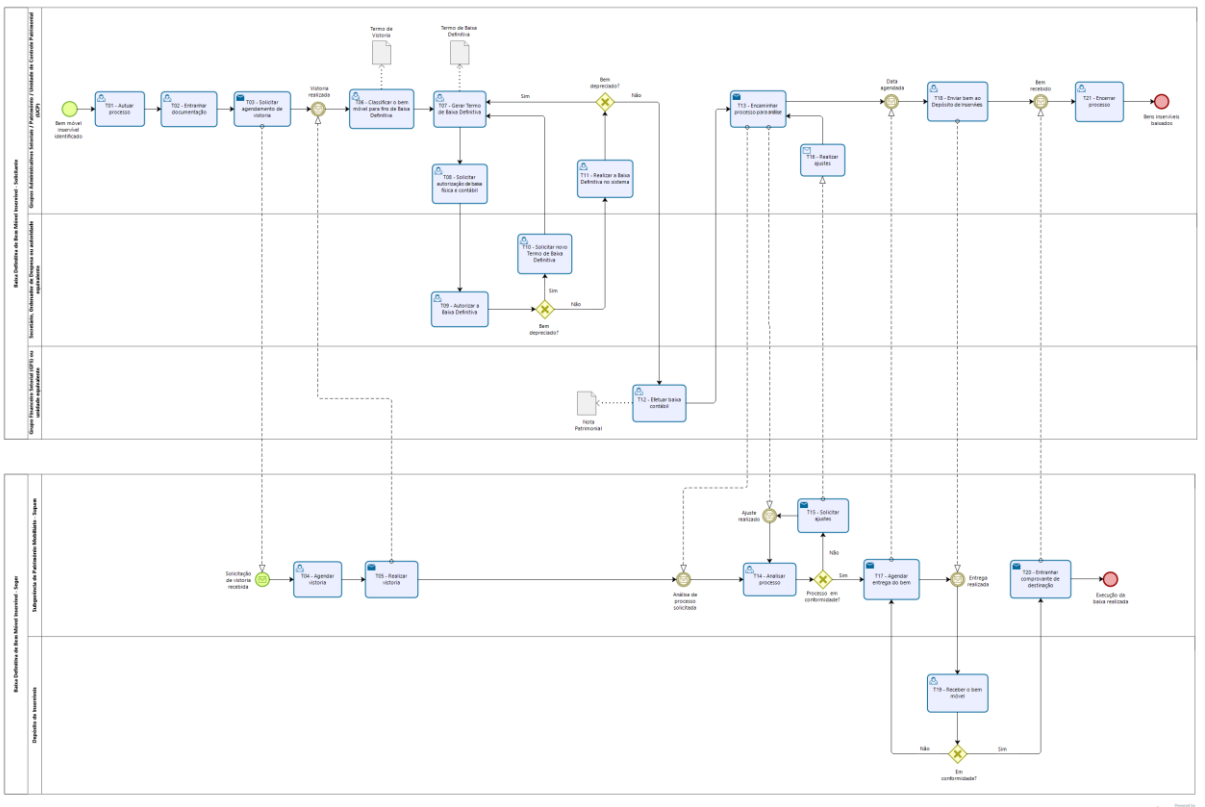

bizagi

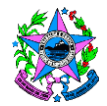

## **7. INFORMAÇÕES ADICIONAIS**

- 7.1 Todas as providências bem como os insumos logísticos deverão ser providenciados pelo órgão de origem previamente à entrega dos bens no Depósito de Bens de Inservíveis, gerido pela Seger;
- 7.2 Os bens deverão ser entregues no Depósito de Bens Inservíveis da Seger, sem qualquer impedimento ou risco, de qualquer espécie, à sua imediata alienação;
- 7.3 Retirar adesivos, plaquetas de patrimônio, logomarcas, pintura ou outros meios de identificação dos respectivos Órgãos, bem como outros itens que caracterizem os bens do Estado, bem como remover rádio-comunicadores, GPS, giroflex, pertences pessoais, resíduos de vegetação e solo, bem como quaisquer outros itens não integrantes do próprio veículo ou que não devam ser com ele alienados;
- 7.4 A eventual não retirada da identificação poderá acarretar o não recebimento dos bens. O eventual recebimento não transfere à Seger as responsabilidades inerentes à identificação dos bens não retirada pelo órgão de origem;
- 7.5 Os bens que não possam ser alienados por proibição de normas da Vigilância Sanitária ou de quaisquer outras normas deverão ser adequadamente destinados pelo órgão de origem, em cumprimento à legislação pertinente. Sua entrega à Seger presume que essa análise foi previamente efetuada pelo órgão de origem, sob sua inteira responsabilidade, e que não há nenhum impedimento ou risco à sua imediata alienação pela Seger;
- 7.6 Não serão recebidos no Pátio de inservíveis materiais que não constem dos Termos de Baixa Patrimonial, tampouco restos de obra, resíduos sólidos, ou outros sem viabilidade econômica para alienação;
- 7.7 Esta norma não se aplica integralmente a resíduos sólidos de materiais. A estes NÃO se aplicam as etapas T03 a T05, nem as etapas de T09 a T19. Após efetuar a baixa contábil em T12, deverá providenciar a destinação na forma da legislação de resíduos sólidos aplicável, sem participação da Seger no processo;
- 7.8 Nos casos em que houver transferência de titularidade do veículo no Detran, essa providência deverá ser adotada somente após o efetivo recebimento do veículo no pátio da Seger.

## **8. ANEXOS**

Os anexos citados estão disponíveis no [Portal de Patrimônio do Estado.](https://portaldepatrimonio.es.gov.br/)

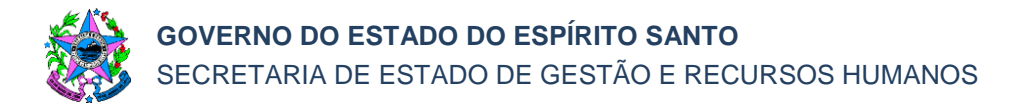

# **9. ASSINATURAS:**

 $\mathsf{r}$ 

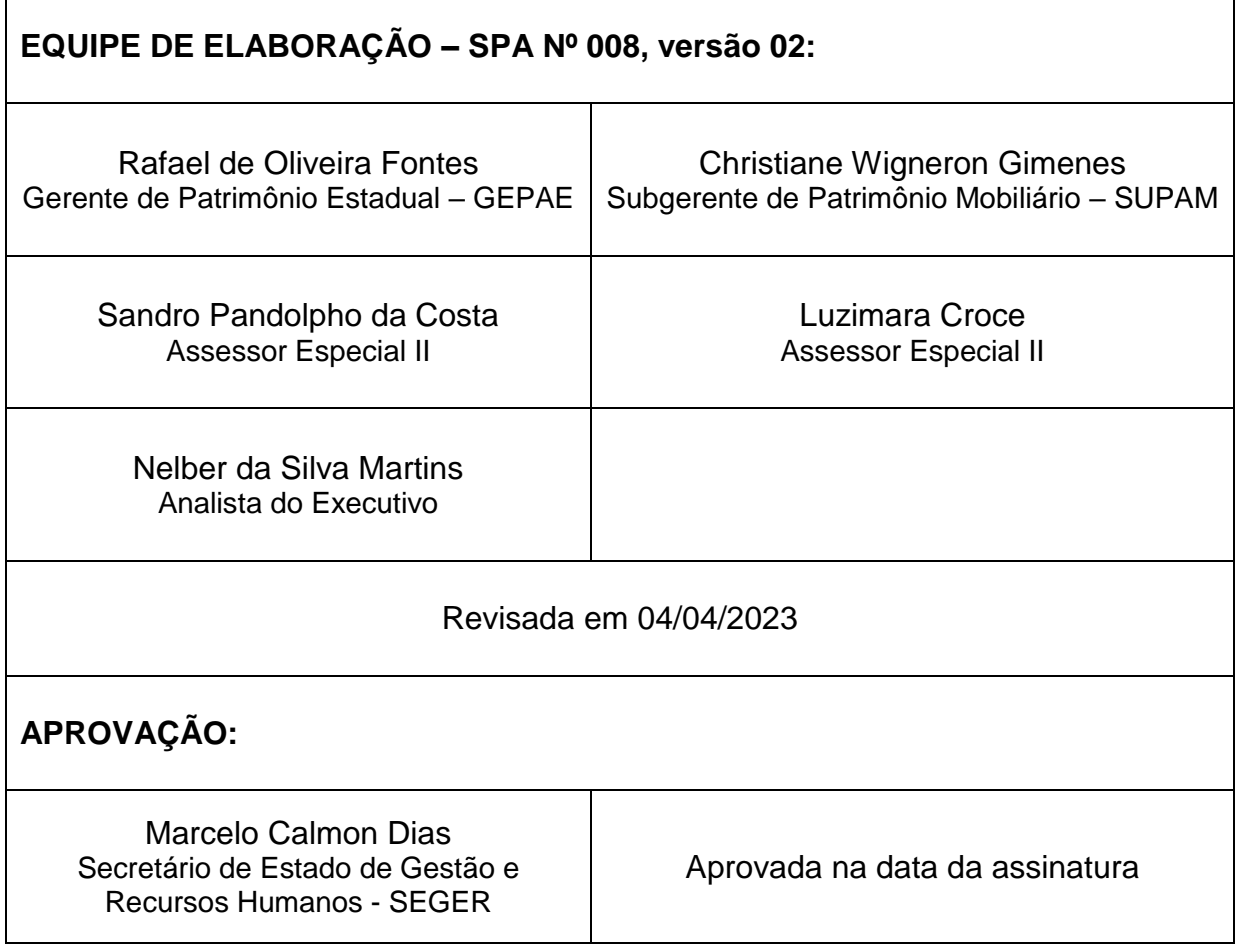

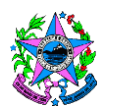

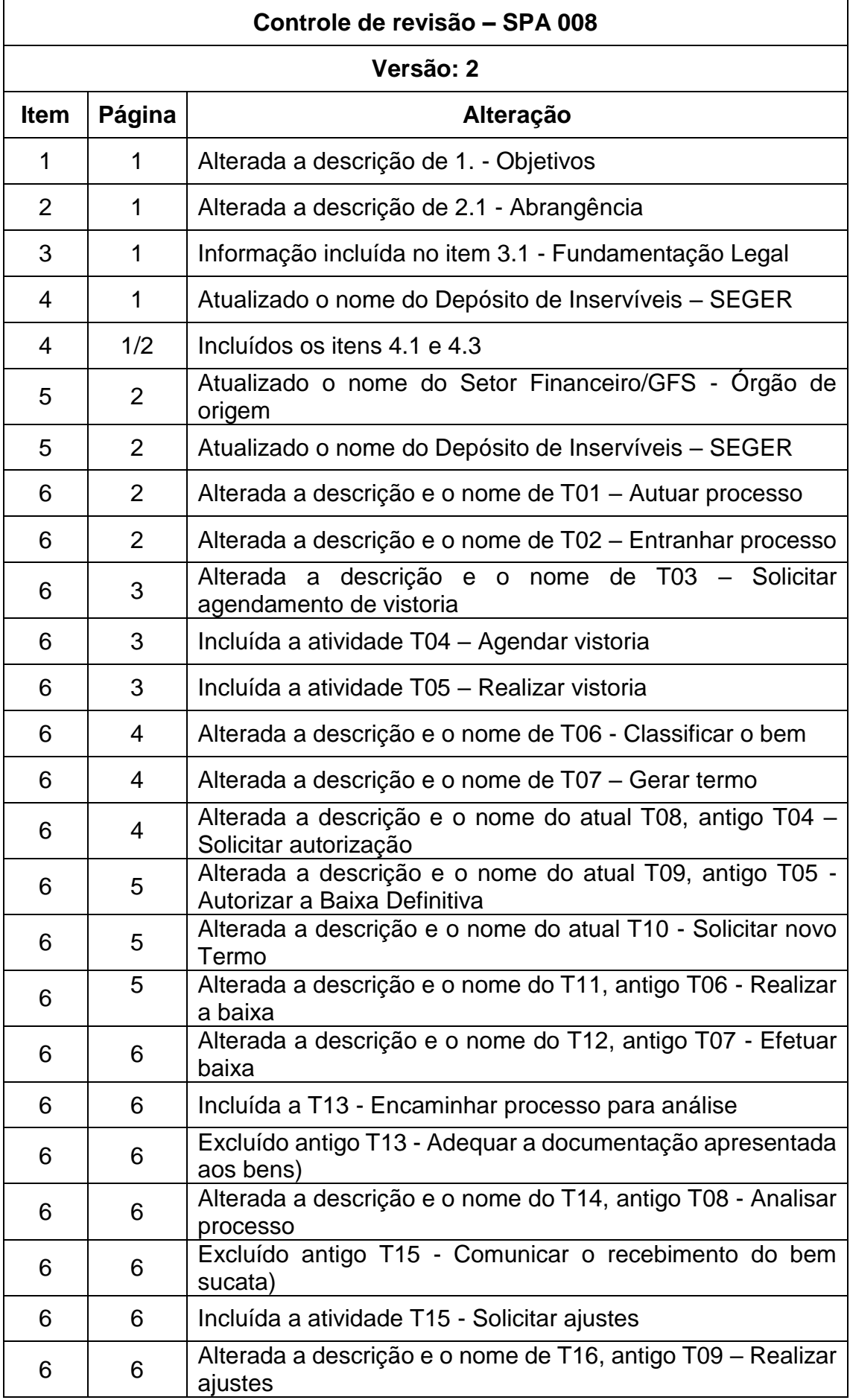

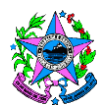

#### **GOVERNO DO ESTADO DO ESPÍRITO SANTO** SECRETARIA DE ESTADO DE GESTÃO E RECURSOS HUMANOS

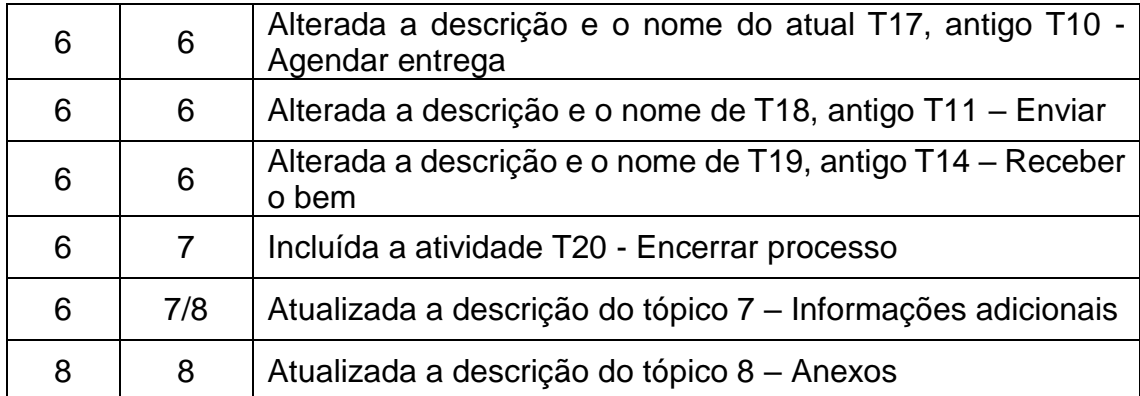